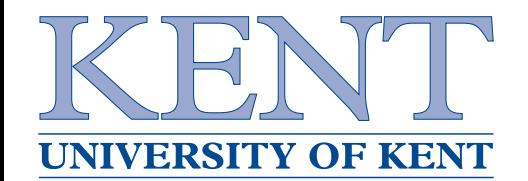

## **Making music with occam-**<sup>π</sup>

Adam Sampson

ats@offog.org

University of Kent

http://www.cs.kent.ac.uk/

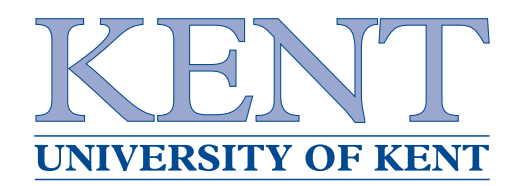

- ► Here's some work I did last year
- ► Originally a fringe presentation at CPA-2006
- ▶ An interesting application for process-oriented programming
- ▶ But first, some background. . .

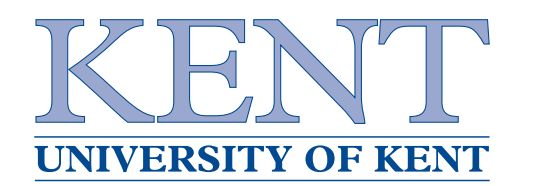

- ► ... would be more appropriately called *computational* music
- ► Generating and processing sound using mathematics
- ► Not new at all electronic synthesisers date back to<br>the 1040s the 1940s
	- ▶ Hammond Novachord, Ondioline, Theremin

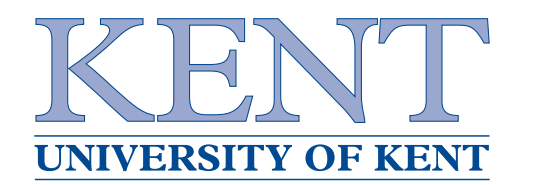

- ▶ Originally done with analogue electronics (much like<br>enalogue esmautare) analogue computers)
- ► Early work with digital computers in the 1950s-60s ◮ UNIVAC <sup>I</sup> (1951), Bell Labs (1962)
- ► Digital electronics adopted as soon as they became available
- ► Commercial microprocessor-based systems in the 1970s
	- ► Synclavier, Fairlight CMI

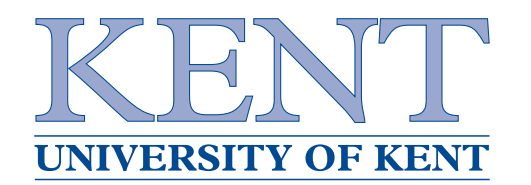

- ▶ These days, we use microprocessors, DSPs, ...
- ► ... or software on general-purpose computers ("soft"> synths")
- ▶ Some modern keyboards are actually PCs running Windows/Linux!
- ► Interfaces and behaviours heavily influenced by the old analogue world

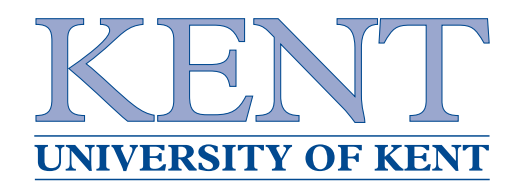

- ▶ Generate "pure" waveforms using oscillators
- ► ... or process sound from an existing instrument (e.g.<br>vaise quiter) voice, guitar)
- ▶ Apply operators to modify and combine waveforms ▶ Amplify, filter, mix, distort, modulate, delay . . .
- ► Demo later!

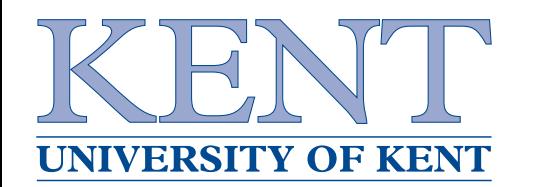

- ► Connecting audio signals between devices is easy
- ► Sending control signals ("play note C-3 at volume 50") is <sup>a</sup> bit more complex
- ► MIDI was introduced in 1981
- $\blacktriangleright$  Reliable, low-speed serial links
- ▶ Standard messages for things like:
	- ► Note on/off
	- ► Controller change (e.g. pitch bend, pedals)
	- ► Generic purpose data dumps ("sysex")

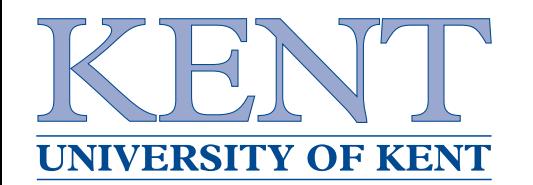

- ► We tend to think of this in terms of connecting up boxes
- ► Literally, with *modular* synthesisers (from uber.tv):

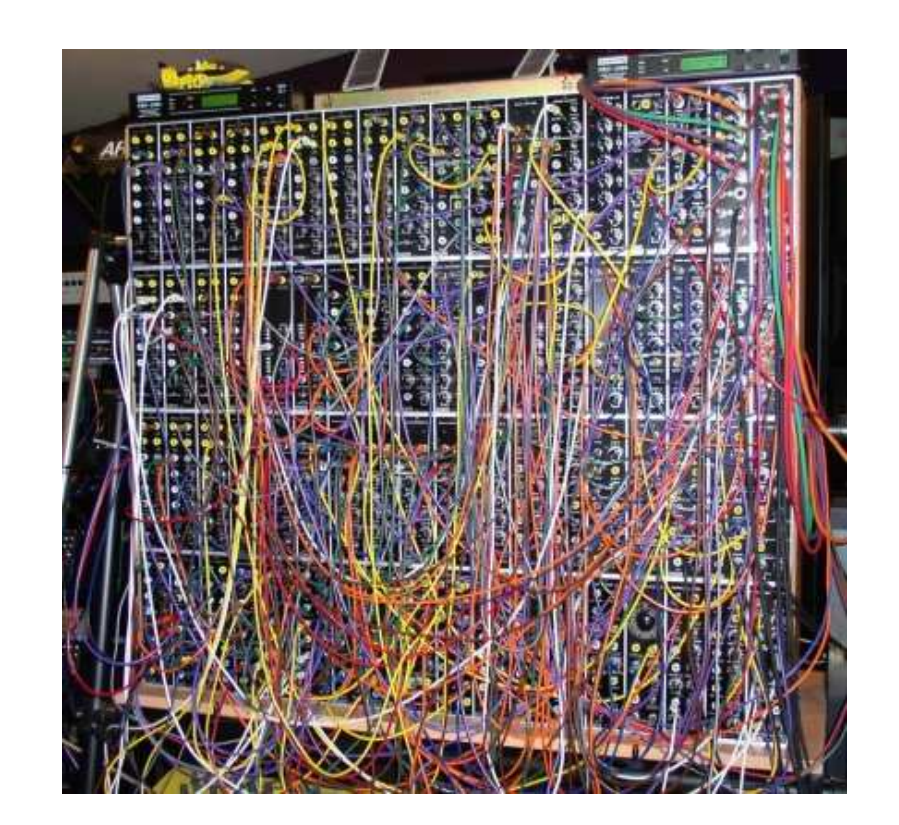

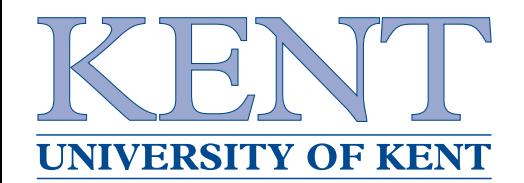

## **. . . all made out of ticky-tacky. . .**

▶ ... and guitar effects (from guitargeek.com):

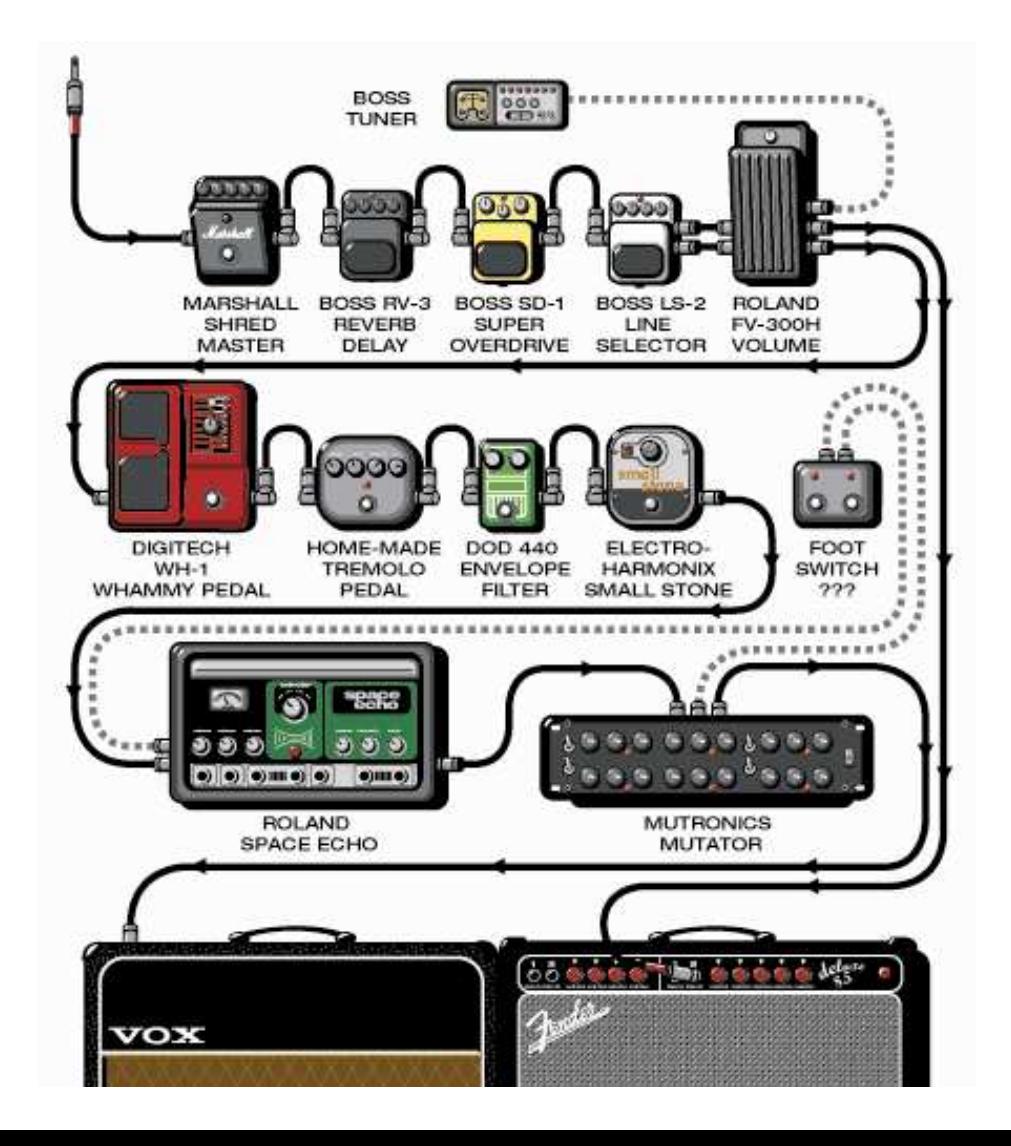

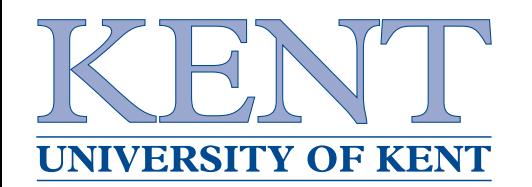

► ... which means that software components are often described the same way (from the Roland D-110manual):

Partial 1 (or 3) is mixed with the ring modulated sound of two Partials (including Partial 1 or 3).

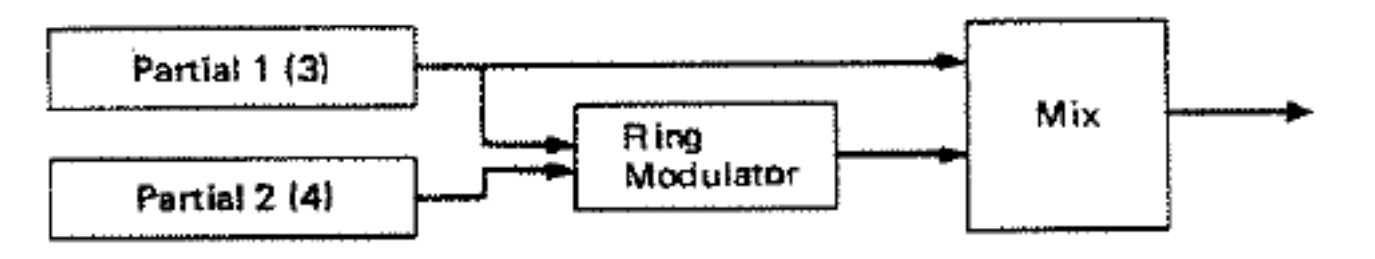

- ► Lots of software uses this notation to let you build<br>estimate ovathe Dd Mex/MSD software synths – Pd, Max/MSP, . . .
- ► Does this look familiar?

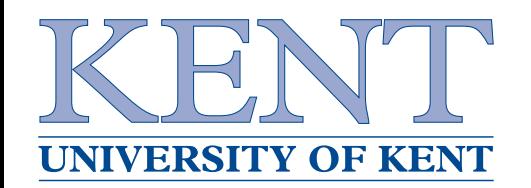

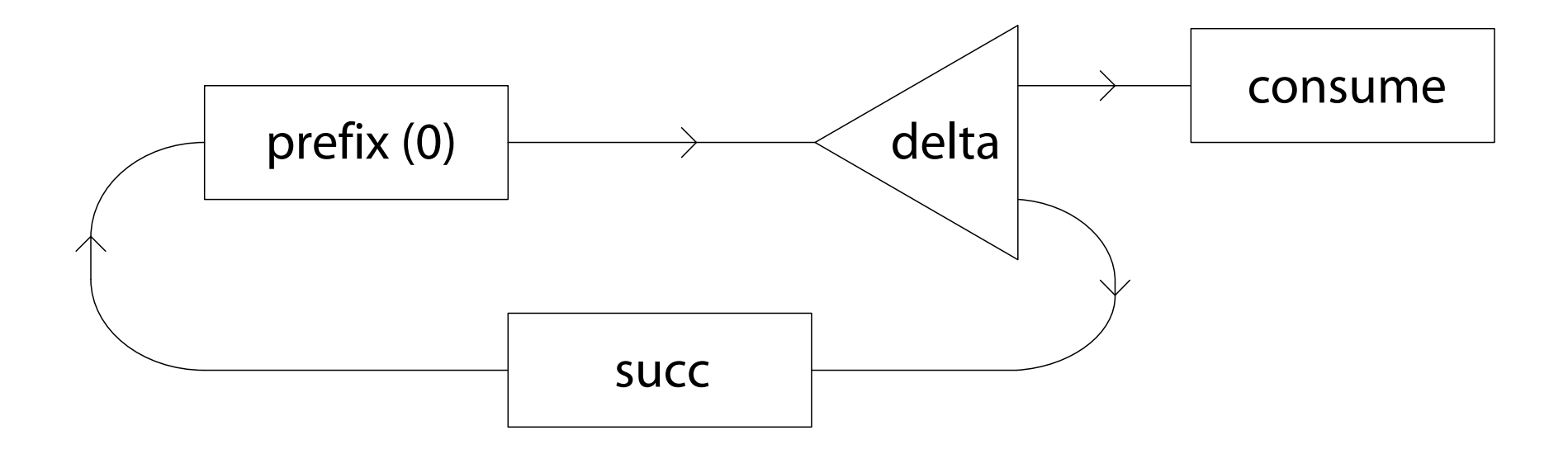

- $\blacktriangleright$  (from about 500 papers about occam-π– this one's  $\blacktriangleleft$ Mario's)
- ► We use the same approach when designing process-oriented programs
- ▶ Boxes are processes; lines are channels

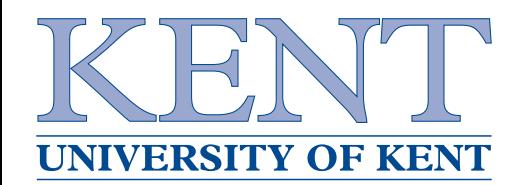

- ► Like any research group, we're always looking for applications. . .
- ▶ Fine-grained, high-performance concurrency
- ► Many potential users who think about problems like we do
- ▶ ... and are even using "our" notation
- ► Want to build reliable, scalable systems
- ► (Plus many of us are musicians already!)

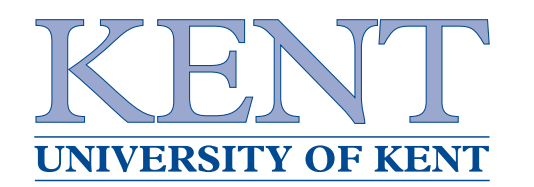

- $\blacktriangleright$  First shot at building a synthesiser in occam- $\pi$
- $\blacktriangleright$ DATA TYPE SIGNAL IS [BLOCK.SIZE]REAL32:
- ► Many simple components oscillators, operators, input/output
	- ► Most are direct equivalents of modular synth modules
	- ► Most operators are < 10 lines of code
- $\blacktriangleright$  Can sequence music using occam- $\pi$  code: out ! note; C.3; SQ
- ▶ Supports MIDI input from real devices

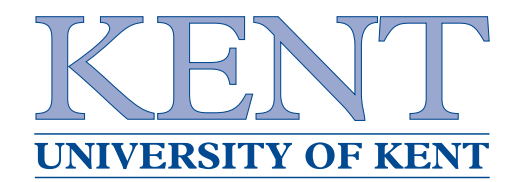

.<br>.

- ► Amplifier just multiply all incoming numbers by a constant:
- ► Just like the CO631 examples:

```
PROC amp (CHAN SIGNAL in?,
          VAL REAL32 factor,
          CHAN SIGNAL out!)
  WHILE TRUE
    SIGNAL s:
    SEQ
in ? s
      out ! signal ([i = 0 FOR BLOCK.SIZE |
                      s[i] * factor])
```
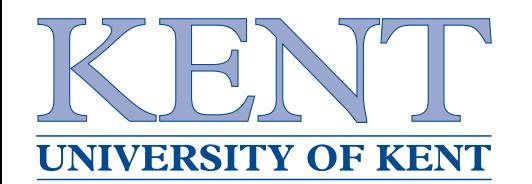

- ► Completely static must recompile to change layout or parameters
	- ▶ Makes it awkward to develop new sounds
- ▶ Not very efficient
	- ► Data is often copied
	- ▶ All processes run on every cycle
- ▶ Proved that the concept was workable, though...

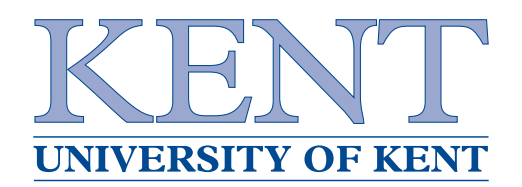

- ▶ People have been creating sounds and music by<br>writing activers since the 4060s writing software since the 1960s
- ► Increasingly important in the last 20 years
- ▶ ... but not normally done as part of a performance!
- ► Why not?

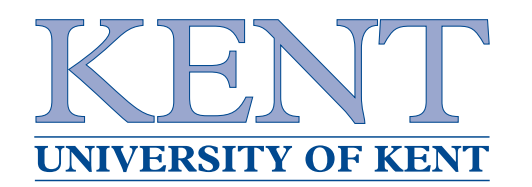

- ▶ You don't have to play an instrument to appreciate the performance
- ► Helps involve the audience more in the performance
	- ► Often a problem with electronic music
- ► More opportunities for improvisation sounds as well<br>as maladies as melodies
- ▶ Control video/lighting too
- ▶ Raises some interesting problems

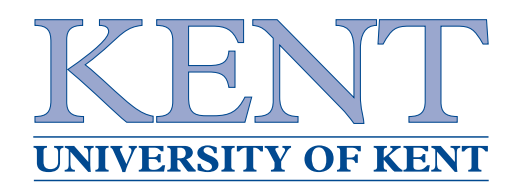

- ► Must be highly expressive make changes rapidly
- ▶ Must be possible to make incremental changes
- ▶ Control over when changes take effect
- ▶ Robust against programmer error
- ► Reliable avoid glitches in the output and timing problems
- ▶ Needs both language and development environment support
- ▶ Notion of concurrency
- ► Existing examples: ChucK, fluxus (Scheme), feedback (Perl), ...

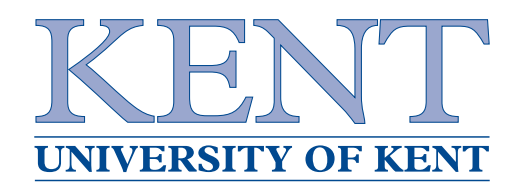

- ► Kernel for lightweight concurrency check
- ► Writing occam on the fly is right out!
	- ► So use the graphical notation the users already understand
	- ► Graphical process network editor we've done this before
- ► We know how to build robust POP systems
	- ▶ Design component interfaces to support live rewiring
	- ► Apply design rules on the fly to ensure safety

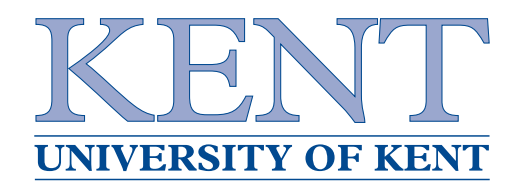

**LOVE**

- ► Time for a demo!
- $\blacktriangleright$  Introducing the Live occam- $\pi$  Visual Environment...
- ► Proof-of-concept software sorry if it all goes horribly wrong

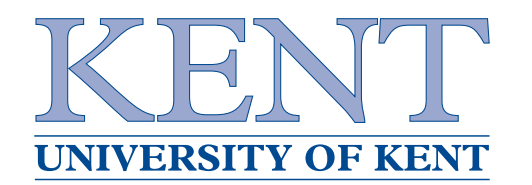

- ► The second generation, after OAK
- ▶ Components can be created at runtime
- ▶ Dynamic, repluggable connections
- ► GUI events, visualisation, changing settings
- ► Data copying is minimised
- ▶ Processes can sleep

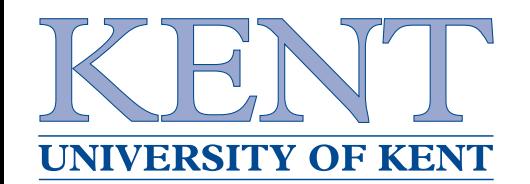

# **Components in LOVE**

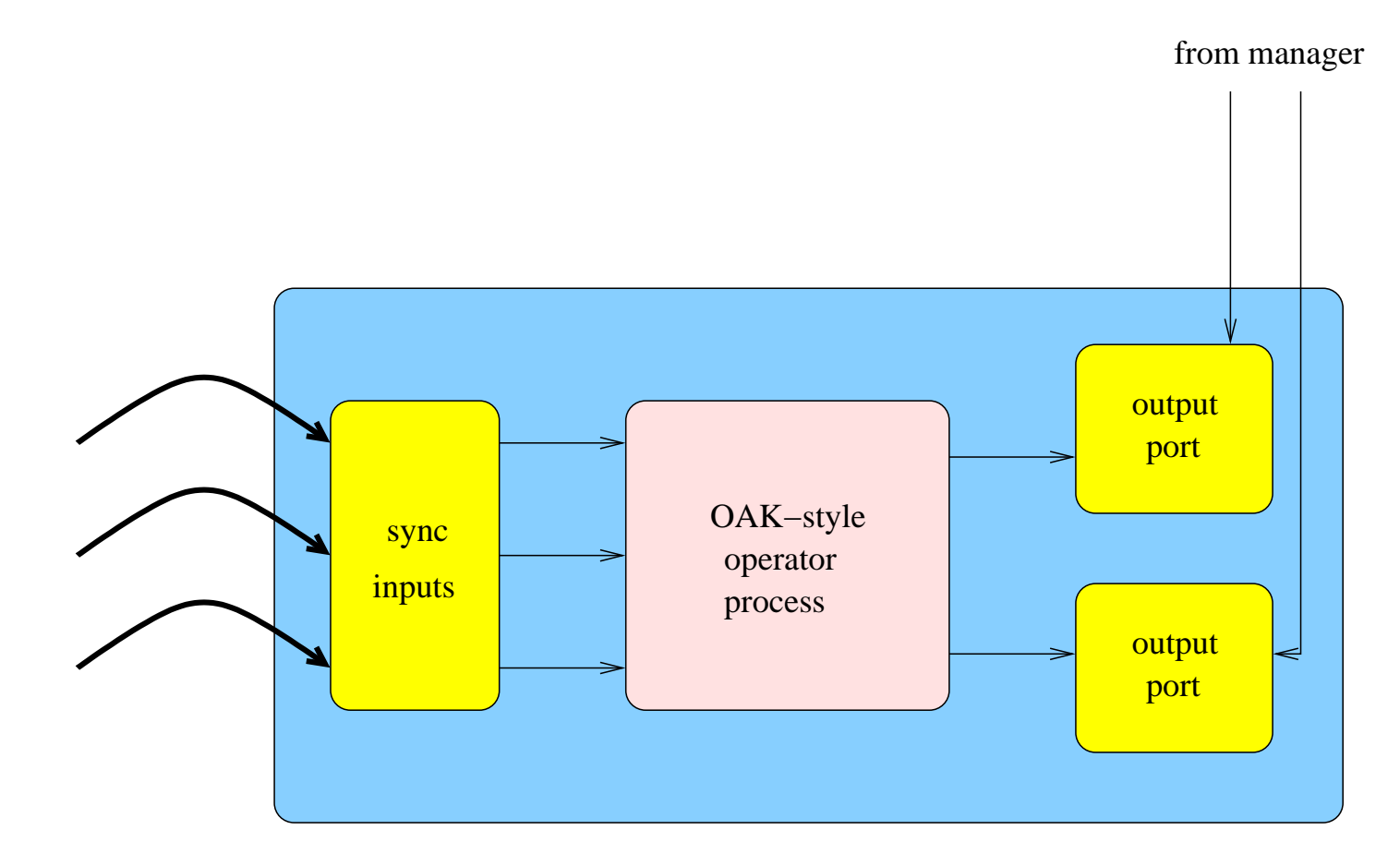

► Same process, with wrappers to provide ports

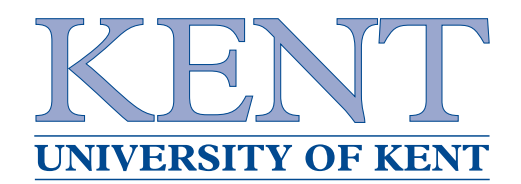

### **The code for that**

```
PROC id.component (PROC.CTL? ctl)
 PROC id (CHAN CHUNK in?, out!)
    WHILE TRUE
      CHUNK cht
      SEO
        in \overline{?} ch.
        out \t{b} ch
 STREAM_WIRE? inw:
 STREAM_WIRE! inw.ct
 PORT_CTL? outp:
 PORT.CTL! outp.c:
 SEQ
   ctl[resp] ! reg.counts; 1; 1
    inw, inw.c := HOBILE STREAM.WIRE
   ctl[resp] ! reg.stream.in; inw.c
   outp, outp.c := NOBILE PORT.CTL
   ctl[resp] ! reg.stream.out; outp.c
   ctl<mark>i</mark>resp] ! reg.done
    CHAN CHUNK thru:
    PAR
      id (inw[c]?, thru!)
      stream.port (thru?, outp)
```
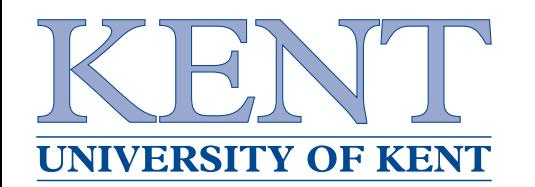

- ▶ Input ports are mobile channels; sending end<br>registered with a control meneges presence registered with <sup>a</sup> central manager process
- ► Output ports are buffer processes which broadcast to <sup>a</sup> set of channel ends
	- ► Manager has a (mobile) channel to each output port
	- ► Can connect, disconnect mobile channels
- ► MIDI and audio channels

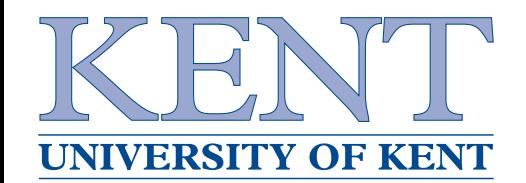

#### **How it all fits together**

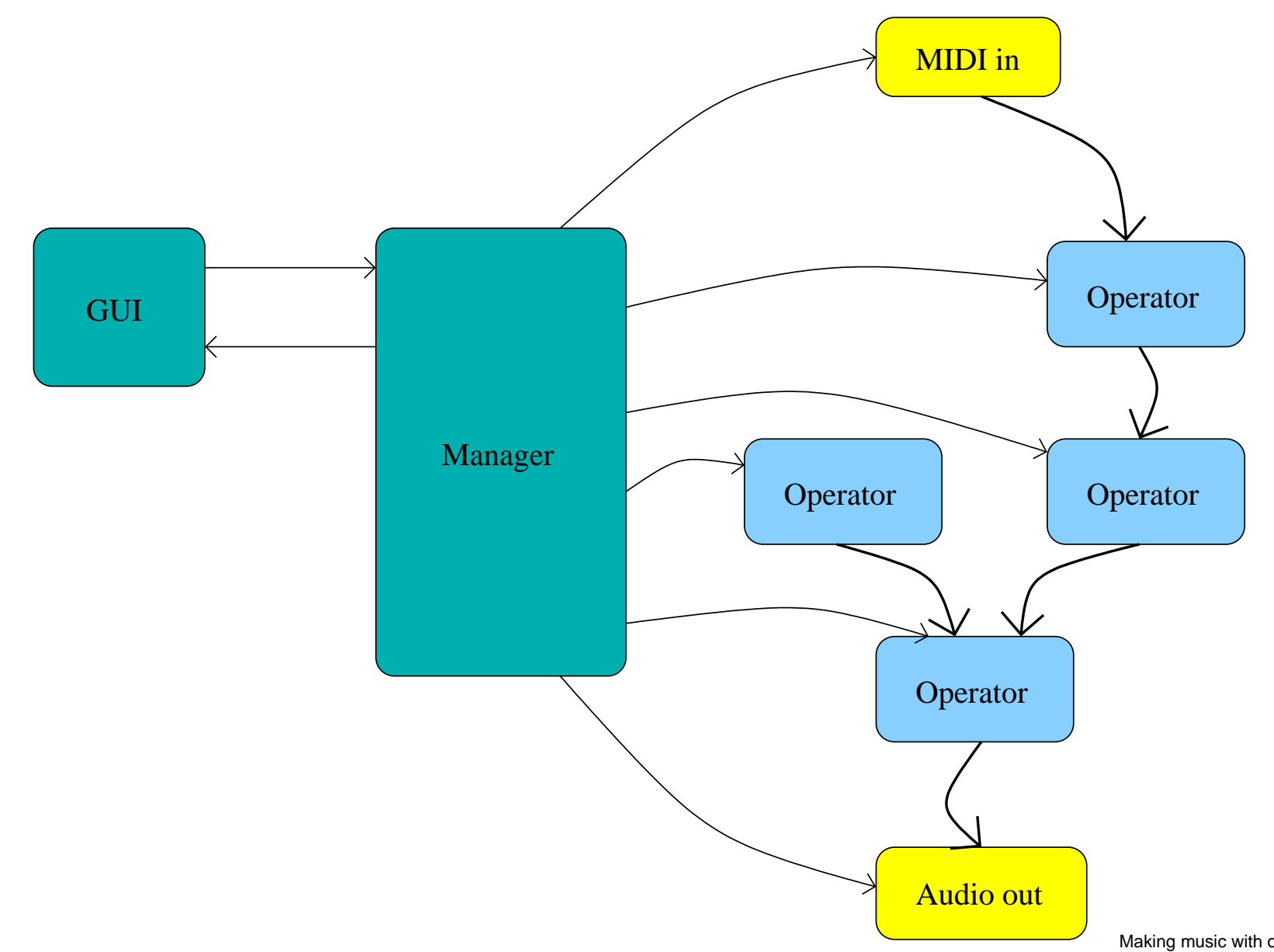

Making music with occam- $\pi$  – p.25/31

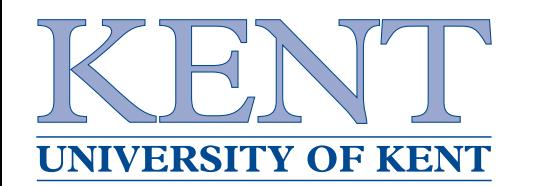

- ► Starts and connects components dynamically in response to GUI events
- ► Enforces rules about which ports can connect to<br>which which
	- ▶ Type-checking
	- ► Avoid cycles
- ► Generic; does not know what audio is, just that it's a type of port

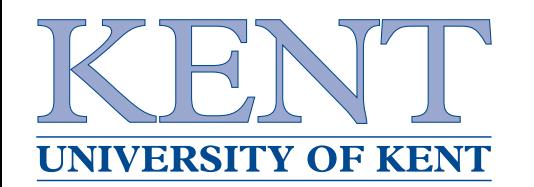

- ▶ Rolling your own GUI is bad, but for now. . .
- ▶ All based on vectors; scalable
- ► Hierachy of GUI components
	- ▶ Window contains components, which contain<br>buttons buttons. . .
	- ► Events filter down, draw lists filter back up
- ▶ Processes provided for standard GUI components<br>(butters, text beyes, eliders) and event filtering (buttons, text boxes, sliders) and event filtering
- ▶ Seems to work well

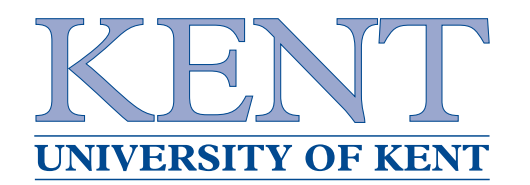

- ► The POP model is a natural fit for audio synthesis
- ▶ ... even within the constraints of live programming
- ► We can use POP design rules to make it easier to build correct synthesis networks
- $\blacktriangleright$  Process-oriented programs are pretty  $:-$  )

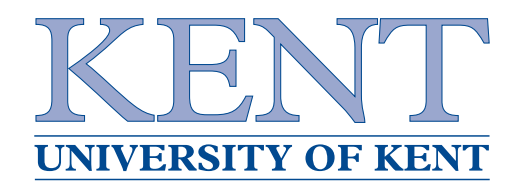

- $\blacktriangleright$  It's pretty easy to make existing occam- $\pi$  processes dynamically pluggable
- ► In conjunction with other work we've done (POPExplorer, etc.), this might lead toward <sup>a</sup> useful tool
	- $\blacktriangleright$  for teaching music to occam- $\pi$  programmers?
	- $\blacktriangleright$  for teaching occam- $\pi$  to musicians?

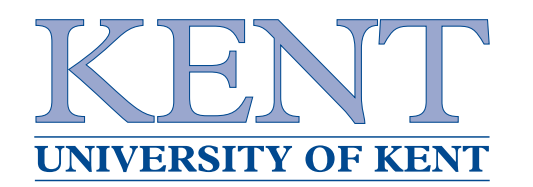

- ▶ Better synchronisation (see Carl's work)
- ► Creating new components at runtime
	- ▶ Draw a network, drag a box around it
- ► Convert to occam code (and back?)
- ▶ Saving, deleting, ...
- ▶ A better-designed GUI library

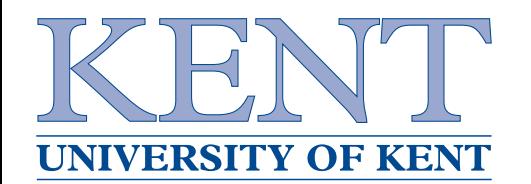

- $\blacktriangleright$  The code is available from here: http://offog.org/darcs/research/love/
- ▶ Any questions?